#### **Valutazione di modelli**

**venerdì, 03 Novembre 2006**

#### **Giuseppe Manco**

References:Chapter 3, Mitchell Chapters 4.5, 5.7, Tan, Steinbach, Kumar

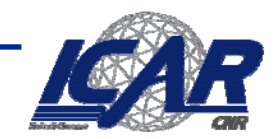

#### **Underfitting, Overfitting**

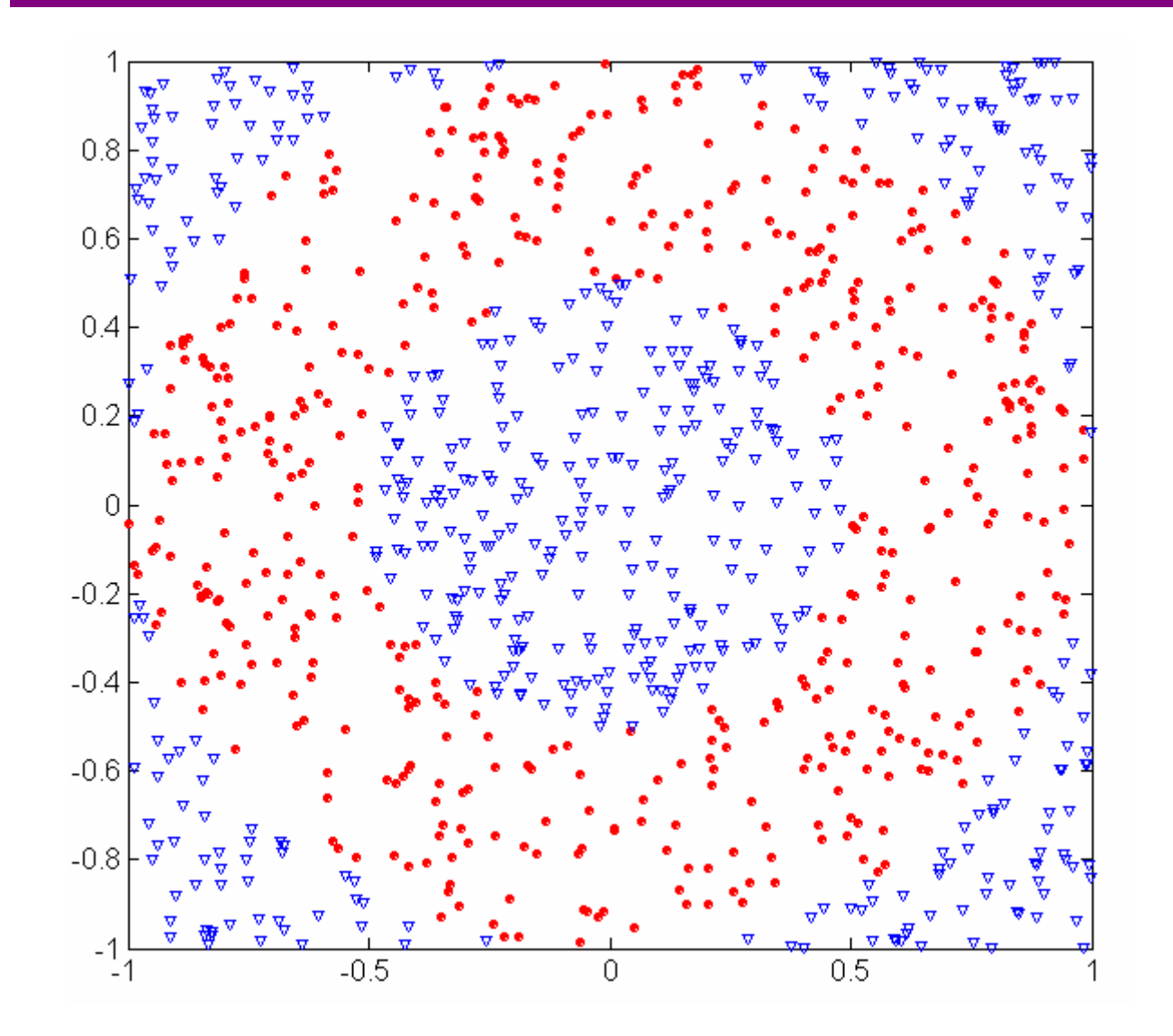

**500 cerchi, 500 triangoli.**

**Cerchi:**

 $0.5 \le$  <code>sqrt(x $_1$ 2+x $_2$ 2)</code>  $\le$  1

**Triangoli:**

 $sqrt(x_1^2+x_2^2)$  > 0.5 o  $sqrt(x_1^2+x_2^2)$  < 1

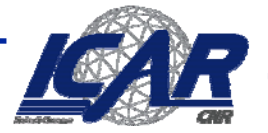

## **Underfitting, Overfitting**

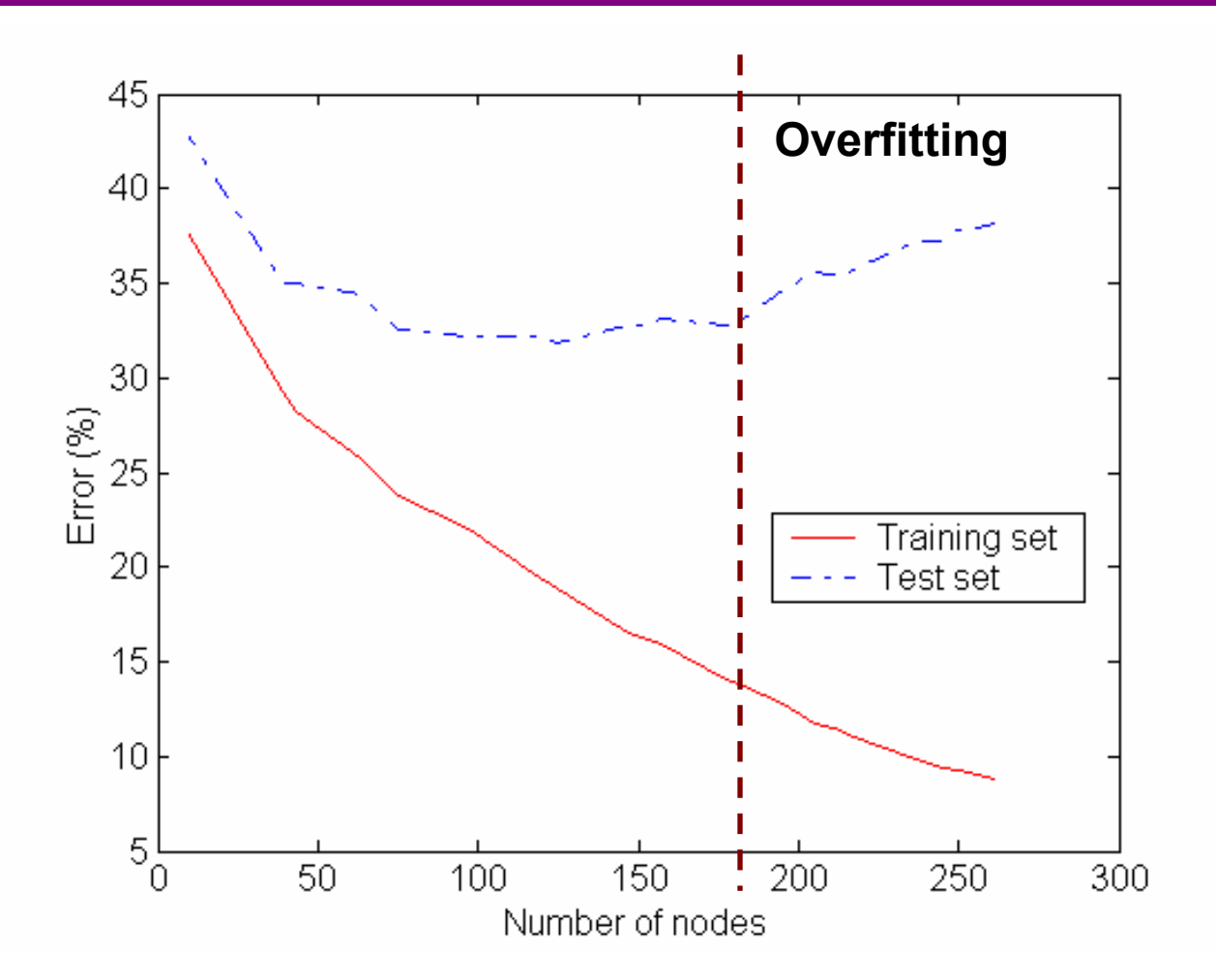

**Underfitting**: modello stroppo semplice -> errori su training e test grandi

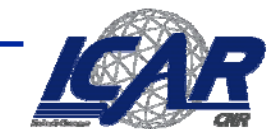

#### **Overfitting Overfitting dovuto al rumore**

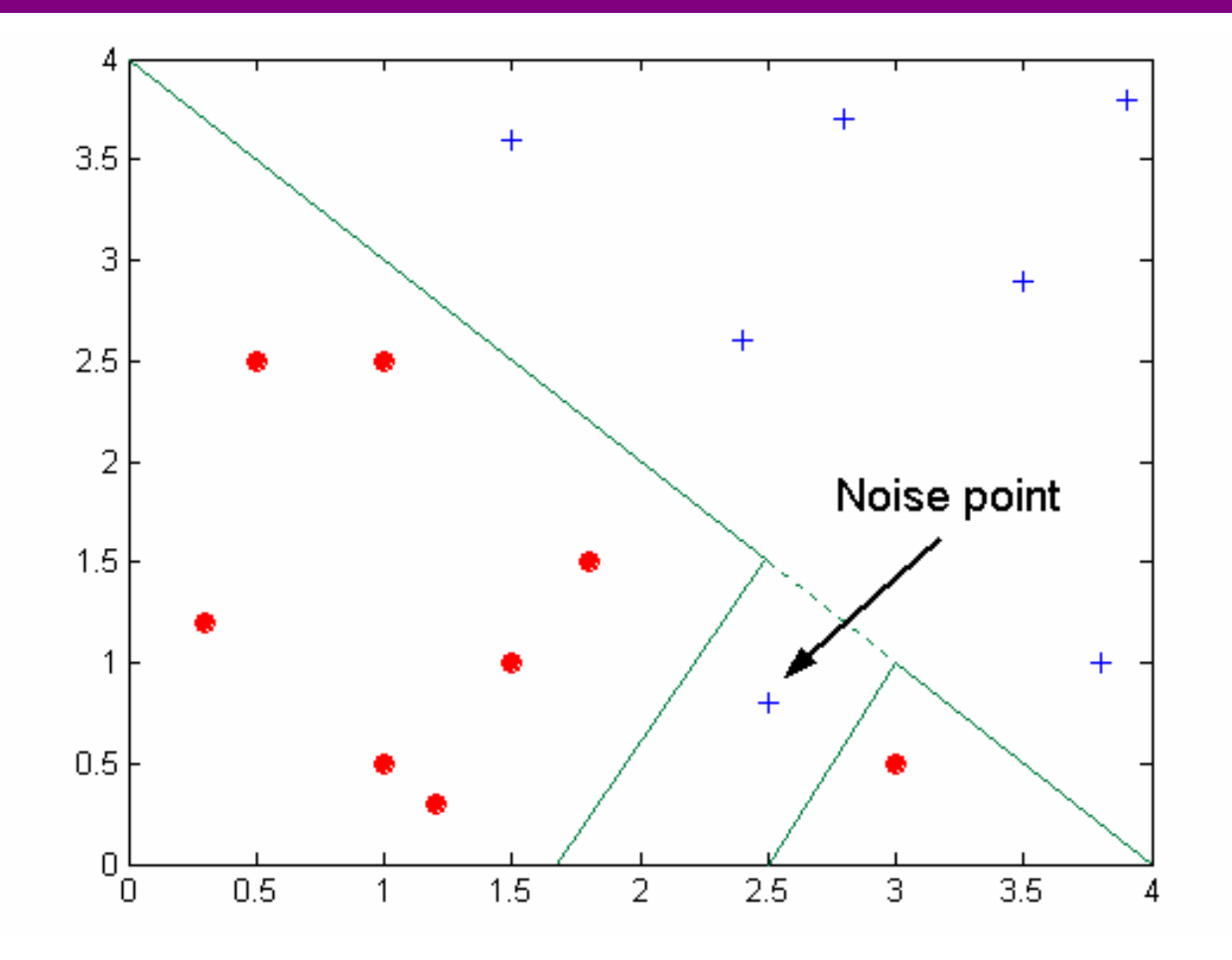

#### **Il decision boundary è distorto a causa del rumore**

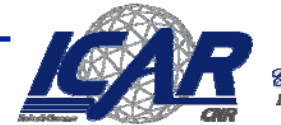

#### **Overfitting dovuto a un training set ridotto**

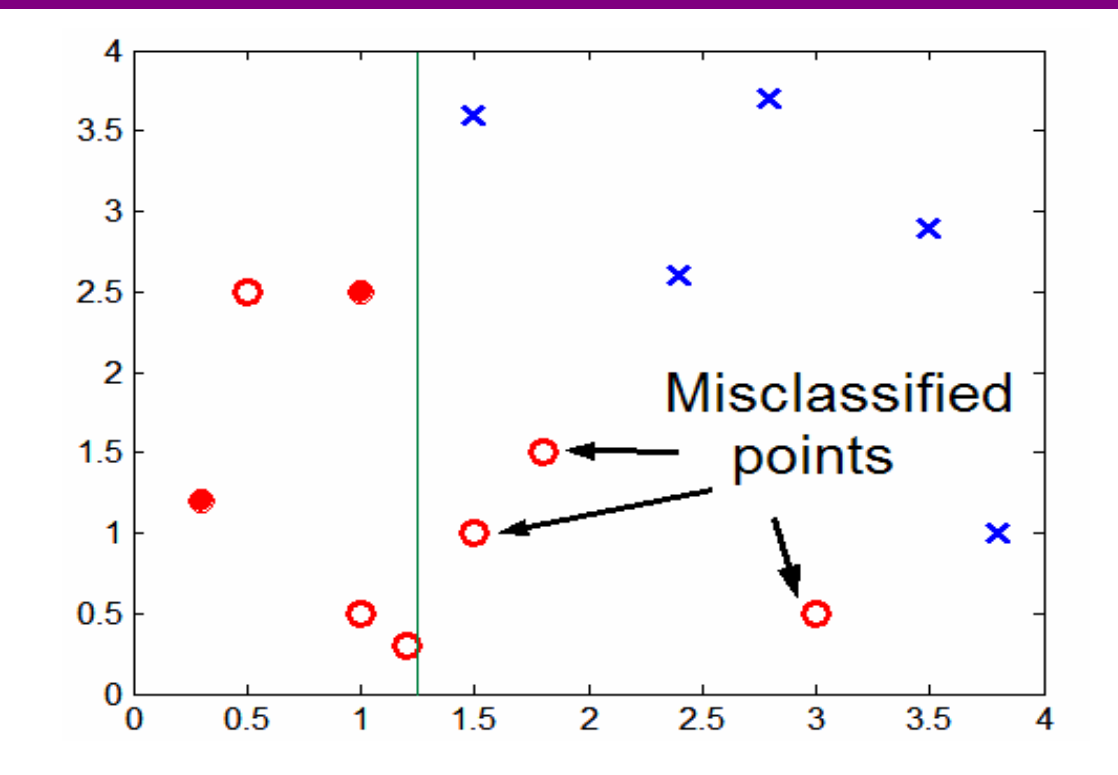

**La mancanza di dati nella metà inferiore del grafico rende difficoltosa la predizione dell'etichetta di classe in quella regione**

**La mancanza di dati sul training set causa la predizione del test set sulla base di dati irrilevanti**

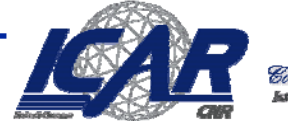

### **Commenti sull'Overfitting**

- **Overfitting rende i modelli più complessi del necessario**
- **L'errore sul training set non fornisce una stima appropriata di come il modello si comporterà sui dati non visti**
- **Need new ways for estimating errors**

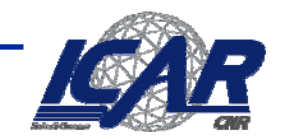

#### **Errore**

- **Si possono ottenere ipotesi consistenti?**
	- –**È auspicabile?**
	- –**errorD(h)=|{x|h(x) ≠ c(x), <x,c(x)>** <sup>∈</sup> **D}|**
- • **È sempre possibile ottenere un modello con l'errore minimale**
	- **Perché?**
	- –**È auspicabile?**

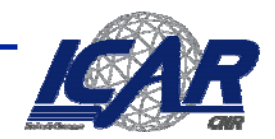

#### **Overfitting Overfitting**

- • **Definizione**
	- *h* **presenta overfitting su** *D* **se** ∃ **un'ipotesi alternativa** *h'* **per la quale**
		- *errorD***(***h***) <** *errorD***(***h'***) but** *errortest***(***h***) >** *errortest***(***h'***)**
	- **Cause tipiche: traiing set troppo piccolo (le decisioni sono basate su pochi dati); rumore**
- $\bullet$  **Come si allevia l'overfitting?**
	- **Prevenzione**
		- **Selezionare solo gli attributi** *rilevanti* **(utili nel modello)**
		- **Richiede una misura della rilevanza**
	- **aggiramento**
		- **Schivare il problema quando <sup>c</sup>'è sentore che sta per avvenire**
		- **Valutare h su un insieme di test e fermare la costruzione del modello quando le performances scadono**
	- **Riabilitazione**
		- **"terapia di recupero"**
		- **Costruzione del modello, eliminazione degli elementi che contribuiscono all'overfitting**

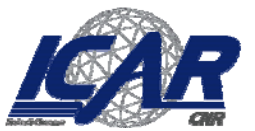

### **Due definizioni di errore Due definizioni di errore**

- **Errore "vero"**
	- **Links of the Company Visione probabilistica**

$$
error_D(h) = P_{x \in D}(c(x) \neq h(x))
$$

- **Errore sul campione**
	- –**Visione frequentistica**

$$
error_{s}(h) = \frac{1}{n} \sum_{x \in S} \delta(c(x) \neq h(x))
$$

•**Quanto** *error<sub>S</sub>(h)* **approssima**  $error_D(h)$ ?

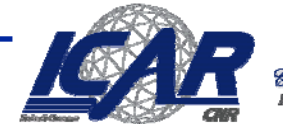

#### **Esempio Esempio**

• **h misclassifica 12 esempi su 40 S**

$$
error_{s}(h) = \frac{12}{40} = .30
$$

• Qual'è error<sub>D</sub>(h)?

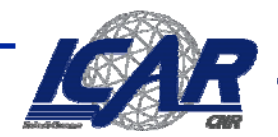

#### **Stime, Previsioni**

- **Dato** *S* **di dimensione** *n*
- Si valuti *error<sub>S</sub>(h)* 
	- *errorS(h)* **è una variabile casuale**
- **Cosa possiamo concludere?**

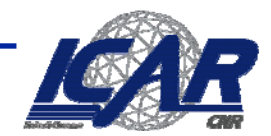

# **Intervalli di confidenza [1] Intervalli di confidenza [1]**

- **Se**
	- **S contiene n istanza**
	- **n>30**
- **allora** 
	- $-$  Con probabilità 95%, error<sub>p</sub>(h) si trova **nell'intervallo**

$$
error_S(h) \pm 1.96 \sqrt{\frac{error_S(h)(1-error_S(h))}{n}}
$$

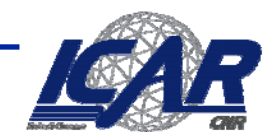

# **Intervalli di confidenza [2] Intervalli di confidenza [2]**

- **Se**
	- **S contiene n istanza**
	- **n>30**
- **allora** 
	- $-$  Con probabilità N%, *error<sub>p</sub>(h)* si trova **nell'intervallo**

$$
error_{S}(h) \pm z_{N} \sqrt{\frac{error_{S}(h)(1-error_{S}(h))}{n}}
$$

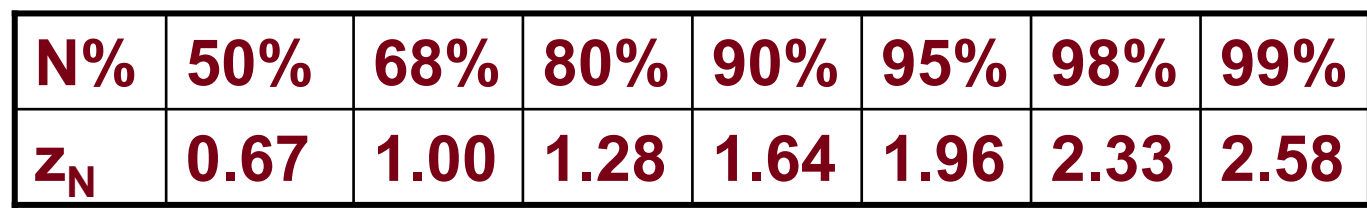

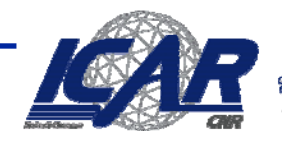

# error<sub>s</sub>(h) è una variabile casuale

 $\bullet$ **La probabilità di osservare r misclassificazioni:**

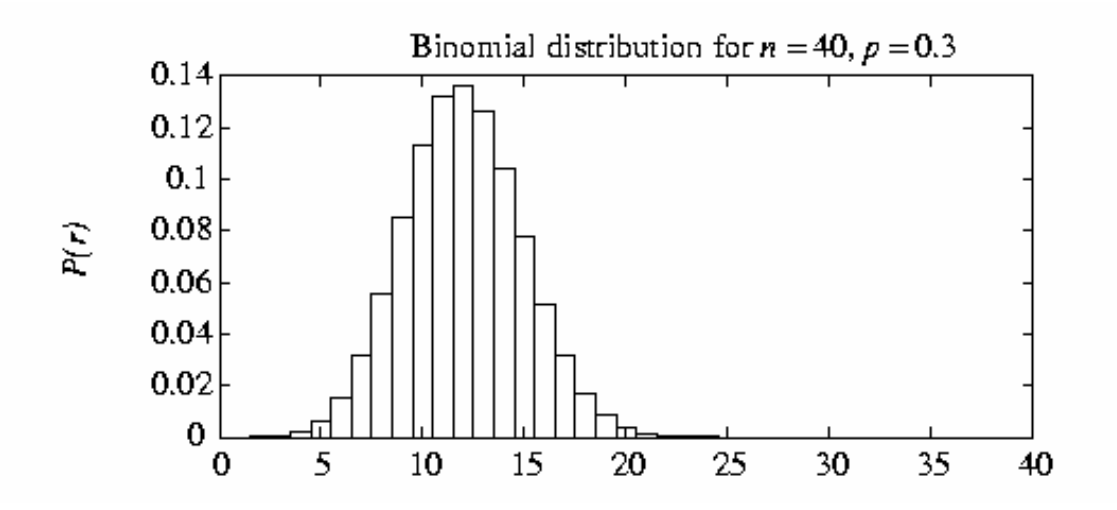

$$
P(r) = \frac{n!}{r!(n-r)!} error_D(h)^r (1 - error_D(h))^{n-r}
$$

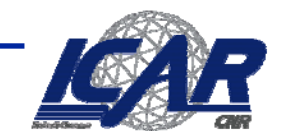

## **Probabilità Binomiale**

- **P(r) = probabilità di avere r teste nel lancio della monetina**
	- **P(head) = p**
- •**Media**

$$
E[X] = \sum_{i} P(i) = np
$$

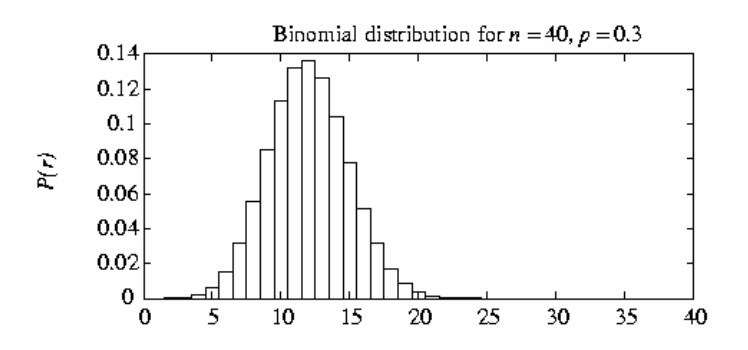

• **Varianza**

$$
Var[X] = E[(X - E[X])^{2}] = np(1 - p)
$$

 $\bullet$ **Devianza**

$$
\sigma_X = \sqrt{Var[X]} = \sqrt{np(1-p)}
$$

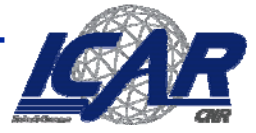

# *errorS(h)*

- $\bullet$ error<sub>s</sub>(h) segue una *distribuzione binomiale*
	- *Per definizione,*

$$
error_{S}(h) = \overline{X} = \frac{1}{n} \sum_{i=1}^{n} X_{i}
$$

$$
X_{i} = \begin{cases} 0 & \text{se } c(x_{i}) = h(x_{i}) \\ 1 & \text{altrimenti} \end{cases}
$$

– *Assumendo* 

$$
E[X_i] = \mu
$$
  
Var[X<sub>i</sub>] =  $\sigma^2$ 

– *Otteniamo*

$$
E[X] = \mu
$$

$$
Var[\overline{X}] = \frac{\sigma^2}{2}
$$

*n*

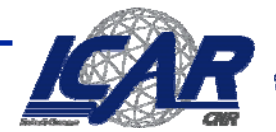

# **Approssimiamo errors(h)**

 $\bullet$ **Media**

$$
\mu_{\text{error}_{S}(h)} = \text{error}_{D}(h)
$$

• **devianza**

$$
\sigma_{\text{error}_S(h)} = \sqrt{\frac{\text{error}_D(h)(1-\text{error}_D(h))}{n}}
$$

- **Utilizzando la distribuzione normale**
	- **media**

$$
\mu_{\text{error}_{S}(h)} = \text{error}_{D}(h)
$$

- **varianza**  
\n
$$
\sigma_{error_S(h)} \approx \sqrt{\frac{error_S(h)(1-error_S(h))}{n}}
$$

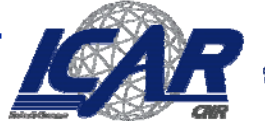

#### **Distribuzione Normale Distribuzione Normale**

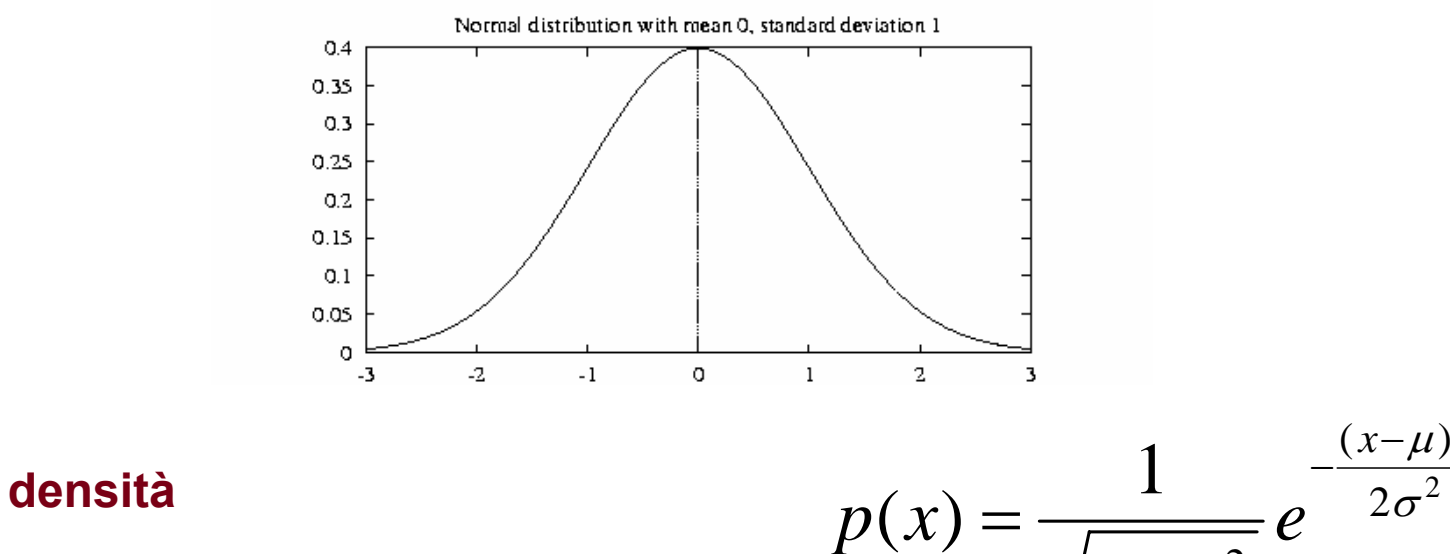

- •**distribuzione**
- •**media**

•

 $2\pi\sigma^2$ πσ  $E[X] = \mu$  $\leq X < b$ ) =  $\int$ *b a*  $P(a \leq X < b) = p(x)dx$ 

•**varianza**

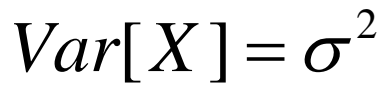

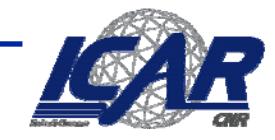

2

2

#### **Distribuzione Normale Distribuzione Normale**

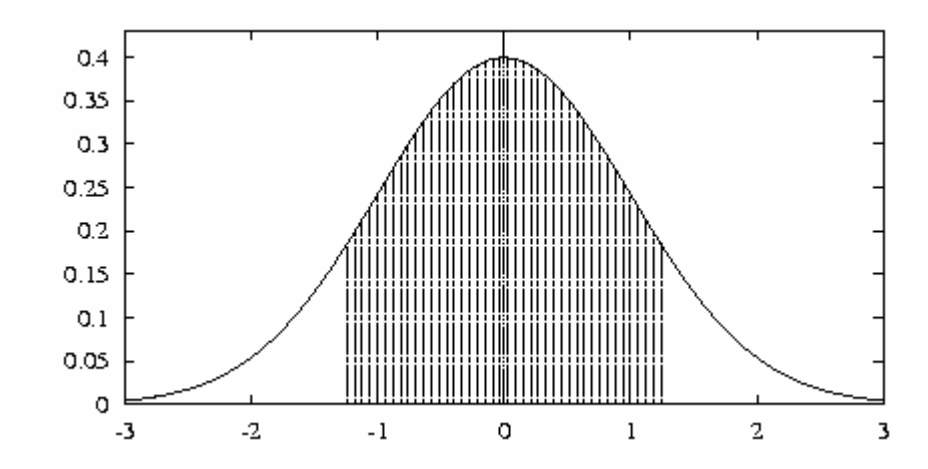

- **80% dell'area (probabilità) si trova in** μ**+1.28**<sup>σ</sup>
- **N% dell'area (probabilità) si trova in**  $\mu$ **+z<sub>N</sub>σ**

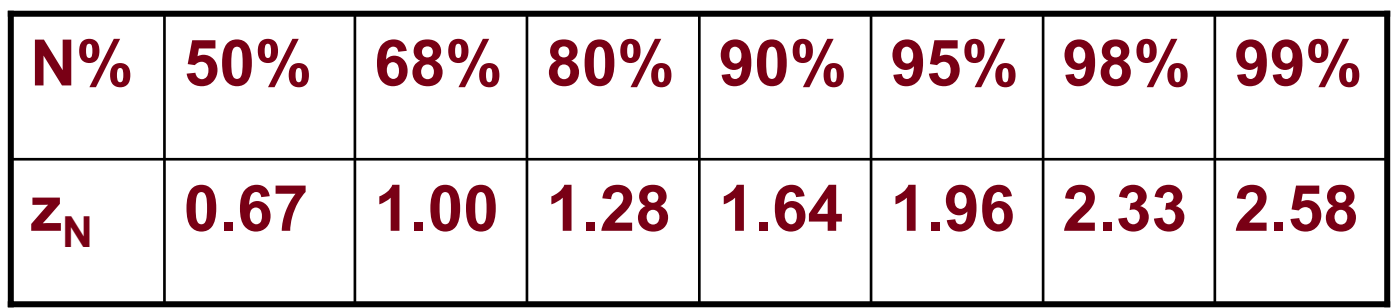

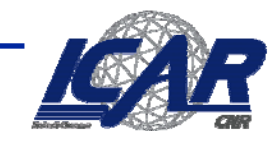

### **Intervalli di confidenza Intervalli di confidenza**

- $\bullet$ **Se S contiene n istanze, n>30**
- • **allora** 
	- **Land Communication**  $-$  Con probabilità N%, *error<sub>s</sub>(h)* si trova nell'intervallo

$$
error_D(h) \pm z_N \sqrt{\frac{error_D(h)(1-error_D(h))}{n}}
$$

– $-$  equivalentemente, *error<sub>p</sub>(h)* si trova nell'intervallo

$$
error_{S}(h) \pm z_{N} \sqrt{\frac{error_{D}(h)(1-error_{D}(h))}{n}}
$$

– **In base al teorema del Limite Centrale,**

$$
error_{S}(h) \pm z_{N} \sqrt{\frac{error_{S}(h)(1 - error_{S}(h))}{n}}
$$

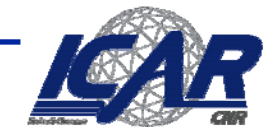

### **Calcolo degli intervalli di confidenza Calcolo degli intervalli di confidenza**

- **Si sceglie il parametro da stimare**
	- –– error<sub>D</sub>(h)
- **Si sceglie un'approssimazione**
	- **Holland** Company and Company – error<sub>S</sub>(h)
- **Si determina la probabilità che governa l'approssimazione**
	- **Holland** Company and Company *errorS(h)* **è binomiale, approssimata dalla distribuzione normale per n>30**
- **Si trovano gli intervalli (L,U) per cui N% della probabilità ricade in [L,U]**
	- –– Si usa la tabella dei valori z<sub>n</sub>

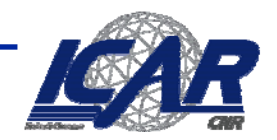

## **Test di significatività**

- **Dati due modelli:**
	- **M1: accuratezza = 85%, test su 30 instanze**
	- **M2: accuratezza = 75%, test 5000 instanze**
- **Possiamo dire che M1 è migliore di M2?**
	- **Con che confidenza possiamo affidarci alle relative accuratezze?**
	- – **Potrebbe la differenza nelle performance essere spiegata come un risultato delle fluttuazioni random nel test set?**

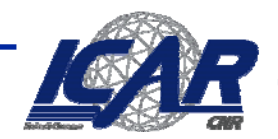

#### **Confrontare Confrontare due modelli modelli**

- **Qual'è il migliore tra M1 e M2?**
	- –**M1 testato su D1 (size=n1), error = e1**
	- **M2 testato su D2 (size=n2), error = e2**
	- **Assumendo D1 e D2 indipendenti,**
	- **If n1 and n2 are sufficiently large, then**

$$
e_1 \sim N(\mu_1, \sigma_1)
$$
  

$$
e_2 \sim N(\mu_2, \sigma_2)
$$

– **Con**

$$
\hat{\sigma}_{i} = \frac{e_{i}(1-e_{i})}{n_{i}}
$$

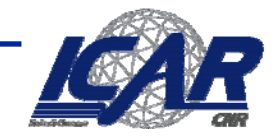

#### **Confrontare Confrontare due modelli modelli**

- **Misura: d = e1 – e2**
	- **d ~** *N***(dt,**σ**t), dove dt è la differenza effettiva**
	- **Poiché D1 e D2 sono indipendenti, la loro varianza si somma:**

$$
\sigma_i^2 = \sigma_i^2 + \sigma_i^2 \approx \hat{\sigma}_i^2 + \hat{\sigma}_i^2
$$
  
=  $\frac{e(1-e)}{n1} + \frac{e(1-e)}{n2}$ 

**Al livello di confidenza (1-**α**),** 

$$
d_{_{\imath}}=d\pm Z_{_{a/2}}\hat{\sigma}_{_{\imath}}
$$

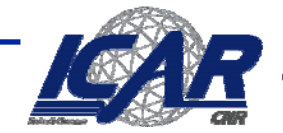

#### **Un esempio esempio**

- **Dati: M1: n1 = 30, e1 = 0.15 M2: n2 = 5000, e2 = 0.25**
- **d = |e2 – e1| = 0.1**

$$
\hat{\sigma}_a = \frac{0.15(1 - 0.15)}{30} + \frac{0.25(1 - 0.25)}{5000} = 0.0043
$$

• Al 95% confidence level, Z<sub>α/2</sub>=1.96

 $d_{\mu} = 0.100 \pm 1.96 \times \sqrt{0.0043} = 0.100 \pm 0.128$ 

#### **=> L'intervallo contiene 0 => la diffierenza non èsignificativa dal punto di vista statistico**

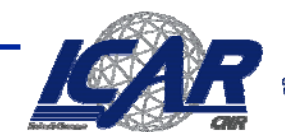

#### **Metodi per valutare valutare le performance le performance**

- **L'efficacia di un modello può dipendere da più fattori indipendenti dall'algoritmo di learning**
	- **Distribuzione di Classe**
	- **Costo della misclassificazione**
	- **Dimensione di training e test set**

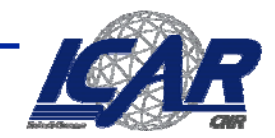

### **La curva di learning learning**

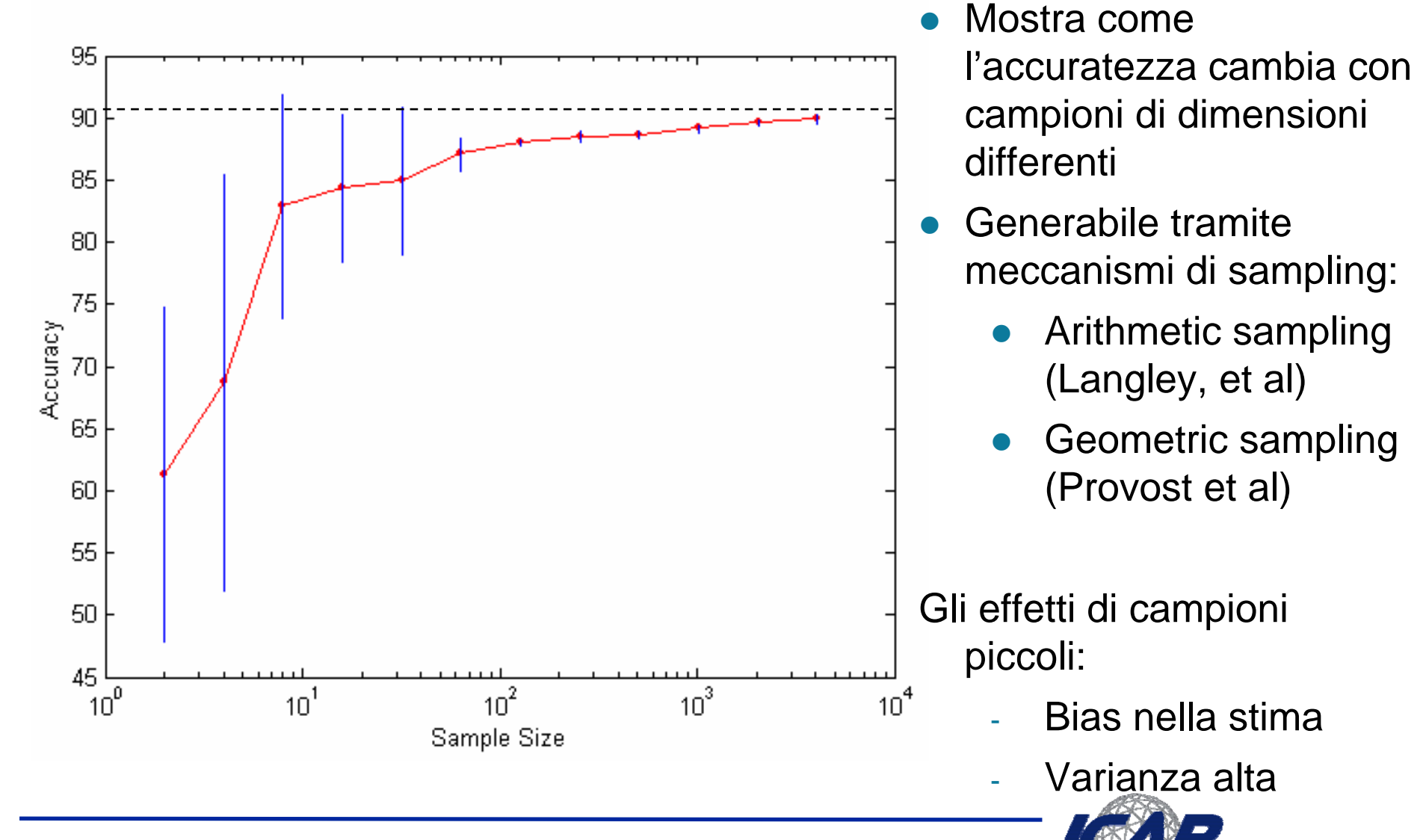

#### **Stima del modello modello**

- **Holdout**
	- **2/3 per il training, 1/3 per il test**
- **Random subsampling**
	- **Holdout ripetuto**
- **Cross validation**
	- **Partizioniamo i dati in k sottoinsiemi disgiunti**
	- **k-fold: apprendi su k-1 partizioni, valuta sulla partizione rimanente**
	- **Leave-one-out: k=n**
- **Stratified sampling** 
	- **oversampling vs undersampling**
- **Bootstrap**
	- **Sampling con rimpiazzamento**

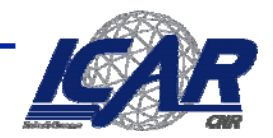

#### **Metriche Metriche per la valutazione valutazione di modelli modelli**

- **Il focus è sulla capacità predittiva di un modello** –**Piuttosto che su velocità, scalabilità, ecc.**
- **Matrice di confusione:**

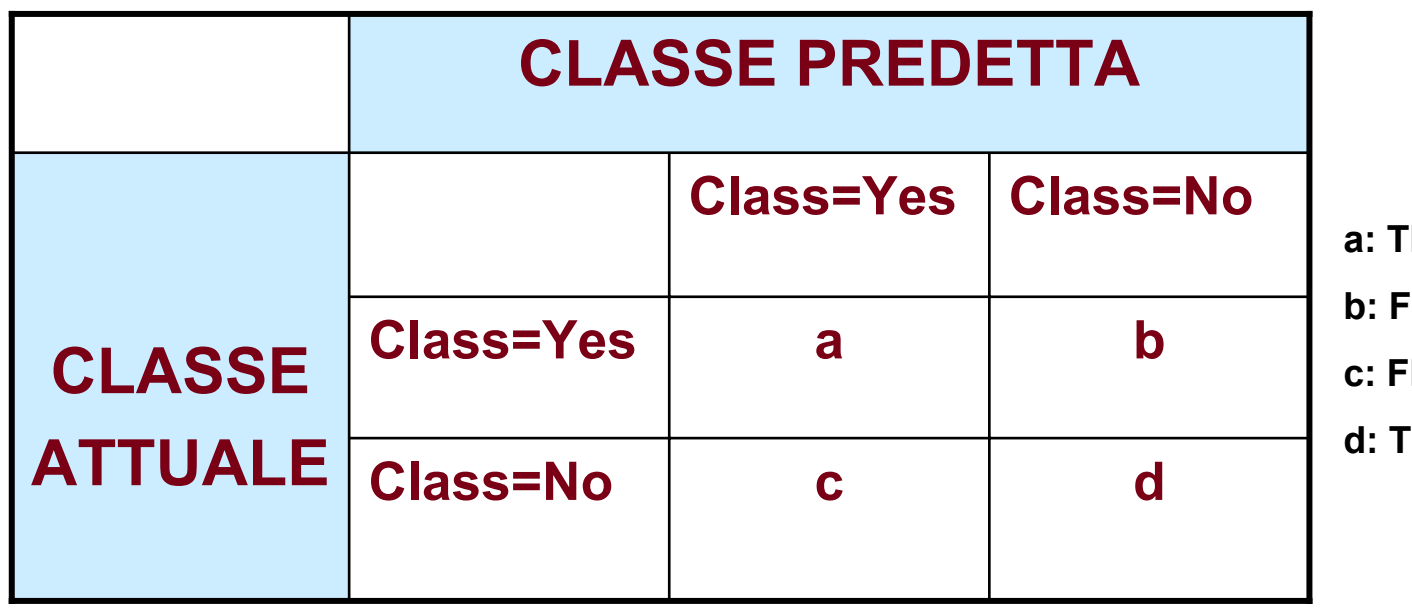

- **a: TP (true positive)**
- **b: FN (false negative)**
- **c: FP (false positive)**
- **d: TN (true negative)**

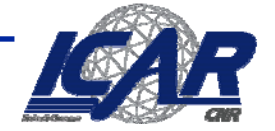

#### **Metriche Metriche per la valutazione valutazione di modelli modelli …**

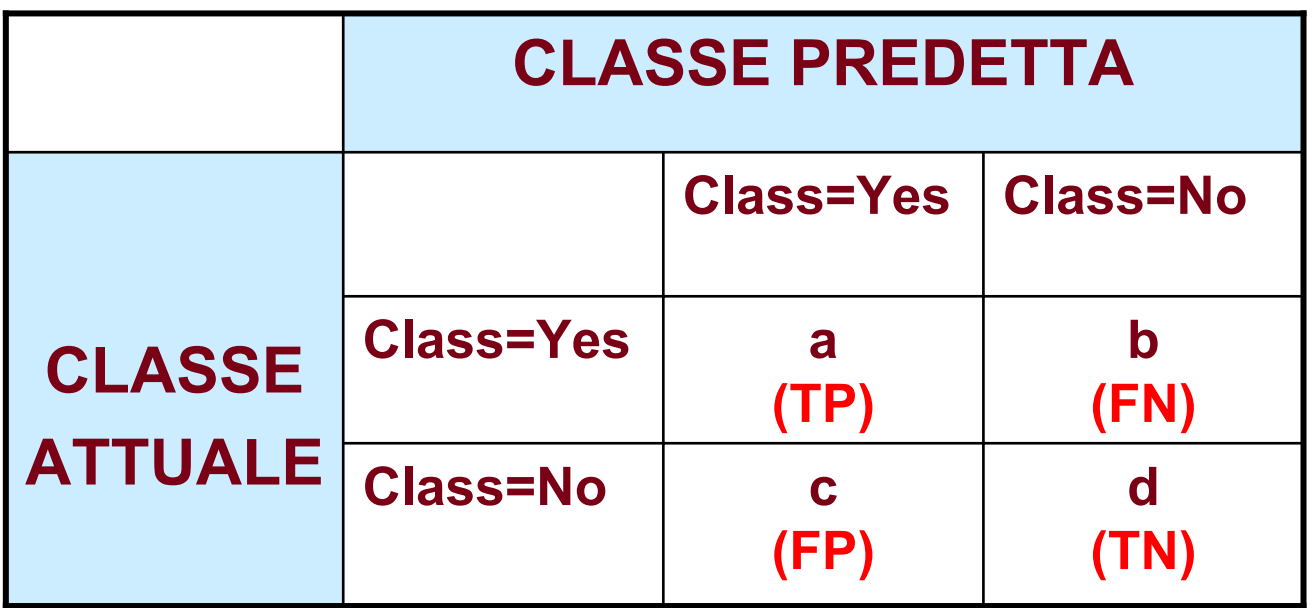

• **La metrica d'uso comune:**

$$
Accuracy = \frac{a+d}{a+b+c+d} = \frac{TP + TN}{TP + TN + FP + FN}
$$

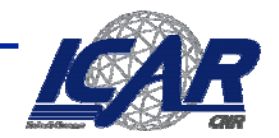

### **Limiti dell'accuratezza accuratezza**

- **Classificazione binaria**
	- –**Numero di esempi in classe 0 = 9990**
	- –**Numero di esempi in classe 1 = 10**
- **Se il modello predice ogni cosa in classe 0, l'accuratezza è 9990/10000 = 99.9 %**
	- **L'accuratezza è fuorviante perché il modello non predice nessun esempio di clase 1**

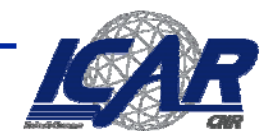

#### **La matrice matrice di costo**

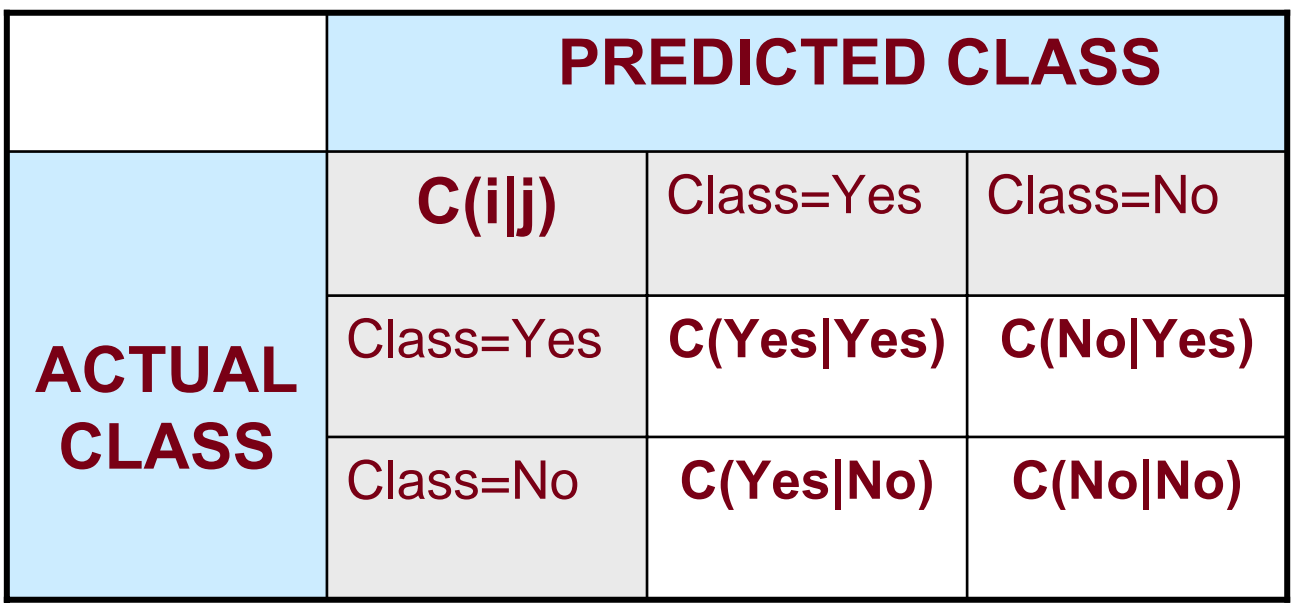

C(i|j): Quanto mi costa misclassificare un esempio di classe j in classe i

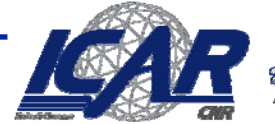

#### **I costi della classificazione classificazione**

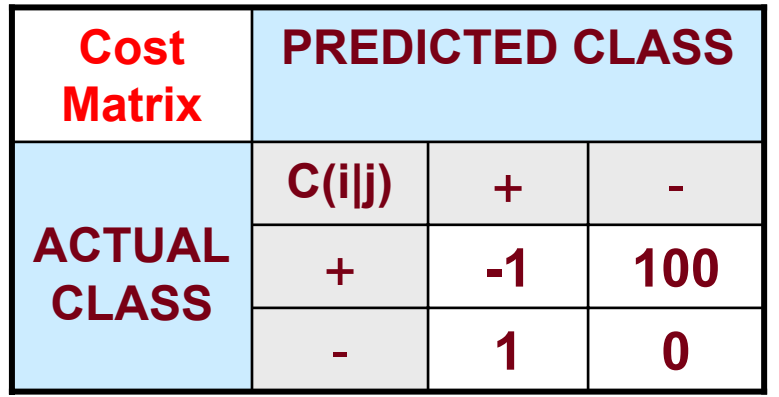

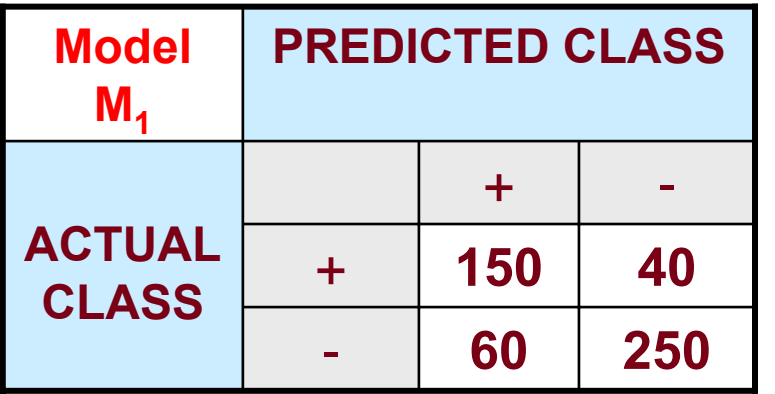

Accuratezza =  $80\%$ Costo = 3910

- **5 200** + **250 45** + - **ACTUAL CLASSModel PREDICTED CLASS**  $M<sub>2</sub>$ 

Accuratezza = 90%

 $Costo = 4255$ 

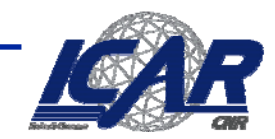

#### **Costo vs accuratezza accuratezza**

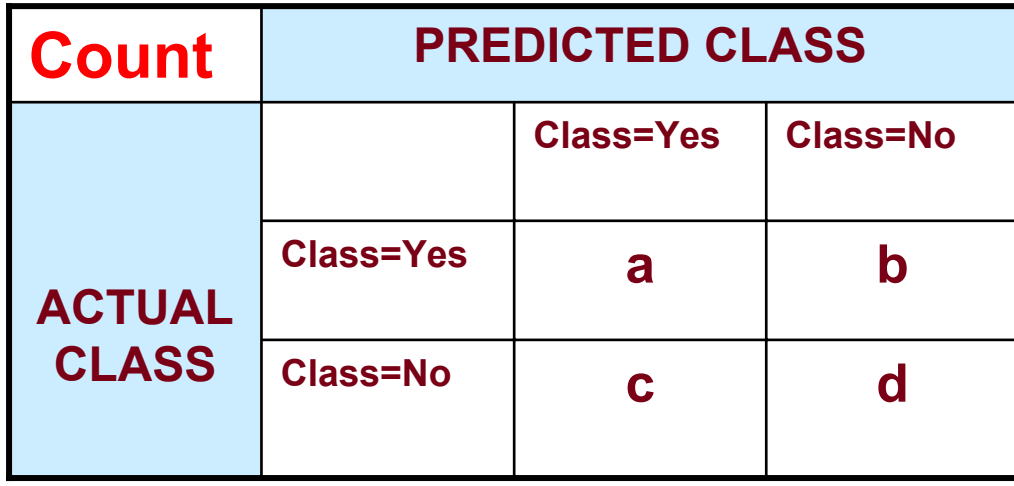

L'accuratezza è proporzionale al costo se

$$
1. C(Yes|No) = C(No|Yes) = q
$$

2.  $C(Yes|Yes) = C(No|No) = p$ 

$$
N = a + b + c + d
$$

Accuratezza =  $(a + d)/N$ 

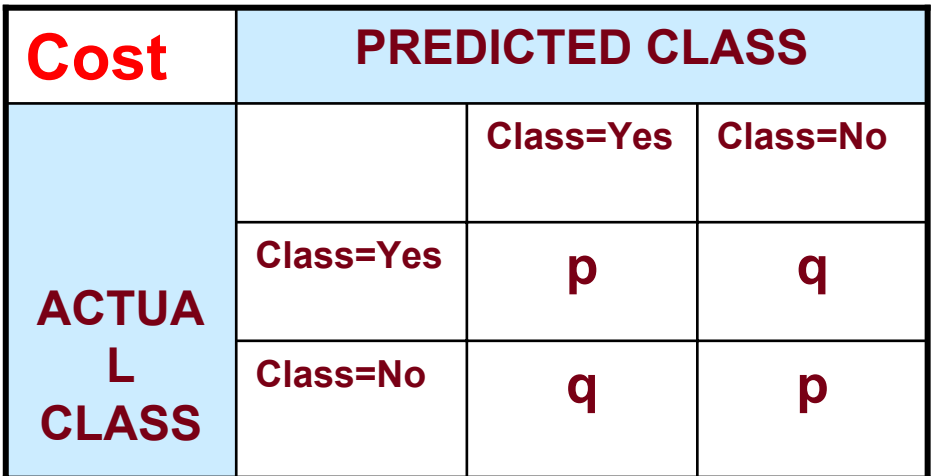

Costo = p (a + d) + q (b + c) = p (a + d) + q (N – a – d) = q N – (q – p)(a + d) = N [q – (q-p) <sup>×</sup> Accuratezza]

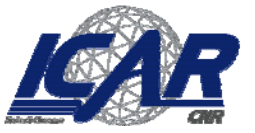

#### **Misure Cost-Sensitive**

Precision (p) = 
$$
\frac{a}{a+c}
$$
  
Recall (r) =  $\frac{a}{a+b}$   
F-measure (F) =  $\frac{2rp}{r+p} = \frac{2a}{2a+b+c}$ 

- Precision sbilanciata verso C(Yes|Yes) & C(Yes|No)
- Recall sbilanciata verso C(Yes|Yes) & C(No|Yes)
- z F-measure sbilanciata verso tutto tranne che C(No|No)

$$
Accuracy zza pesata = \frac{w_1a + w_4d}{w_1a + w_2b + w_3c + w_4d}
$$

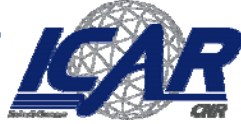

### **ROC (Receiver Operating Characteristic) ROC (Receiver Operating Characteristic)**

- **Sviluppata negli anni '50 per l'analisi dei segnali**
	- **Caratterizza il trade-off tra classificazioni positive e falsi allarmi**
- **La curva traccia TP (sull'asse y) e FP (sull'asse x)**
- **La performance di un classificatore è rappresentata come un punto sulla curva di ROC**
	- **Le variazioni del threshold (in classificazioni con soglia), la distribuzione del campione o la matrice di costo cambia la collocazione del punto**
		- **Traccia la curva**

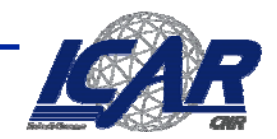

#### **ROC Curve ROC Curve**

- **- 1-dimensional data set contenente 2 classi (positiva and negativa)**
- **- Ogni punto x > t è classificato come positivo**

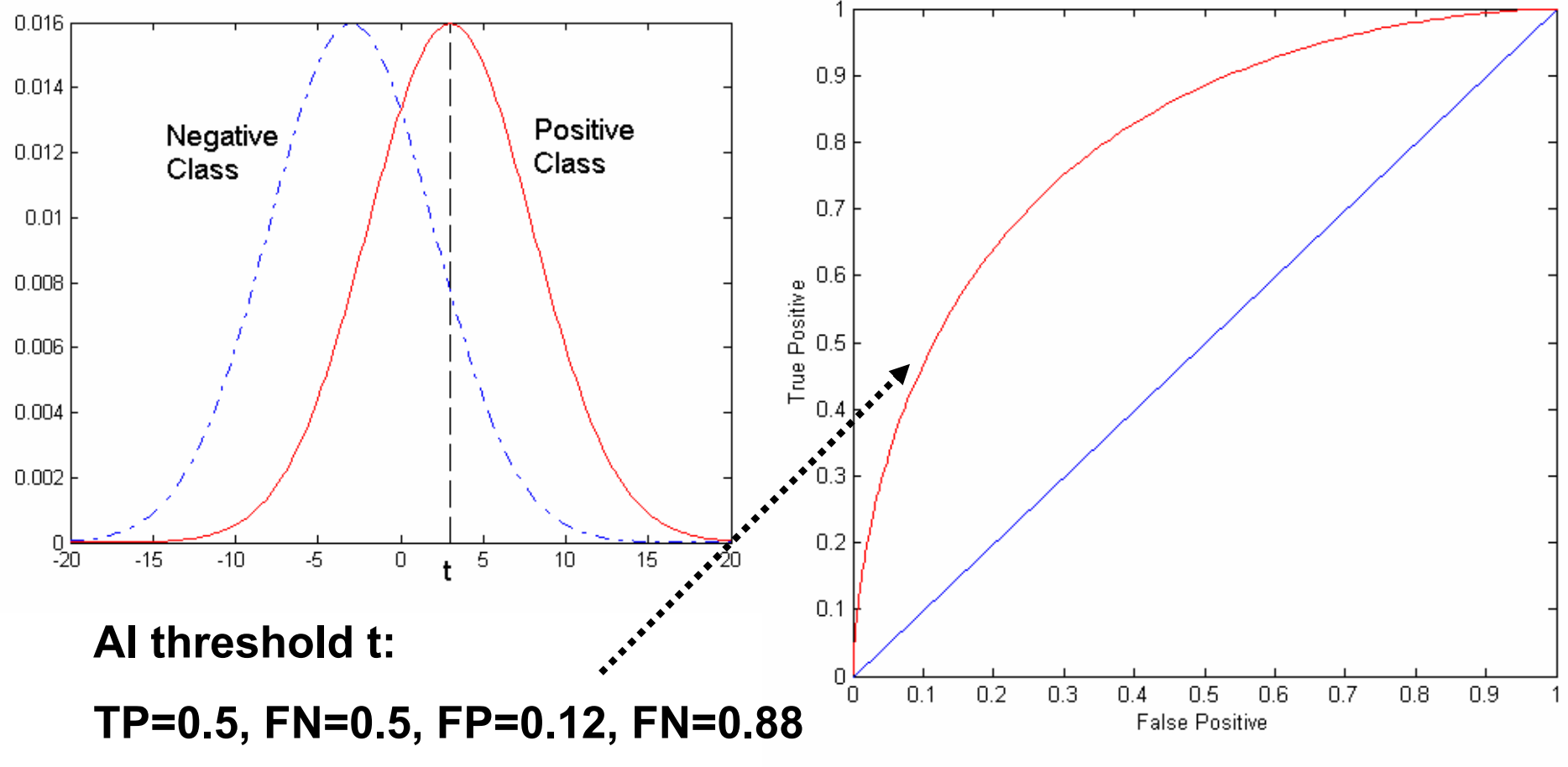

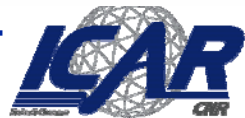

#### **ROC Curve ROC Curve**

#### **(TP,FP):**

- **(0,0): ogni elemento di classe negativa**
- **(1,1): ogni elemento di classe positiva**
- **(1,0): classificazione ideale**
- **Linea diagonale:**
	- **Scelta casuale**
	- **Sotto la linea diagonale:**
		- – **predizione opposta alla classe effettiva**

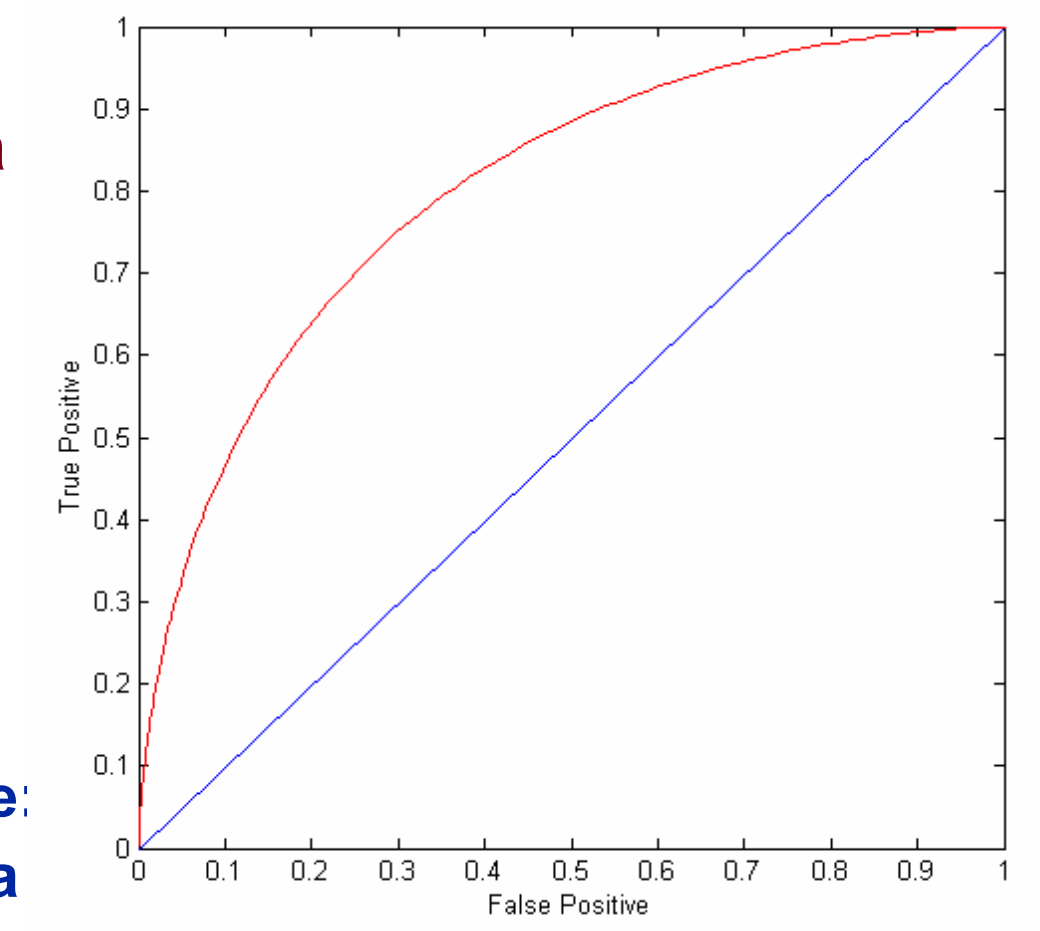

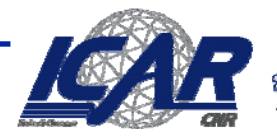

#### **Confronto di Modelli Confronto di Modelli**

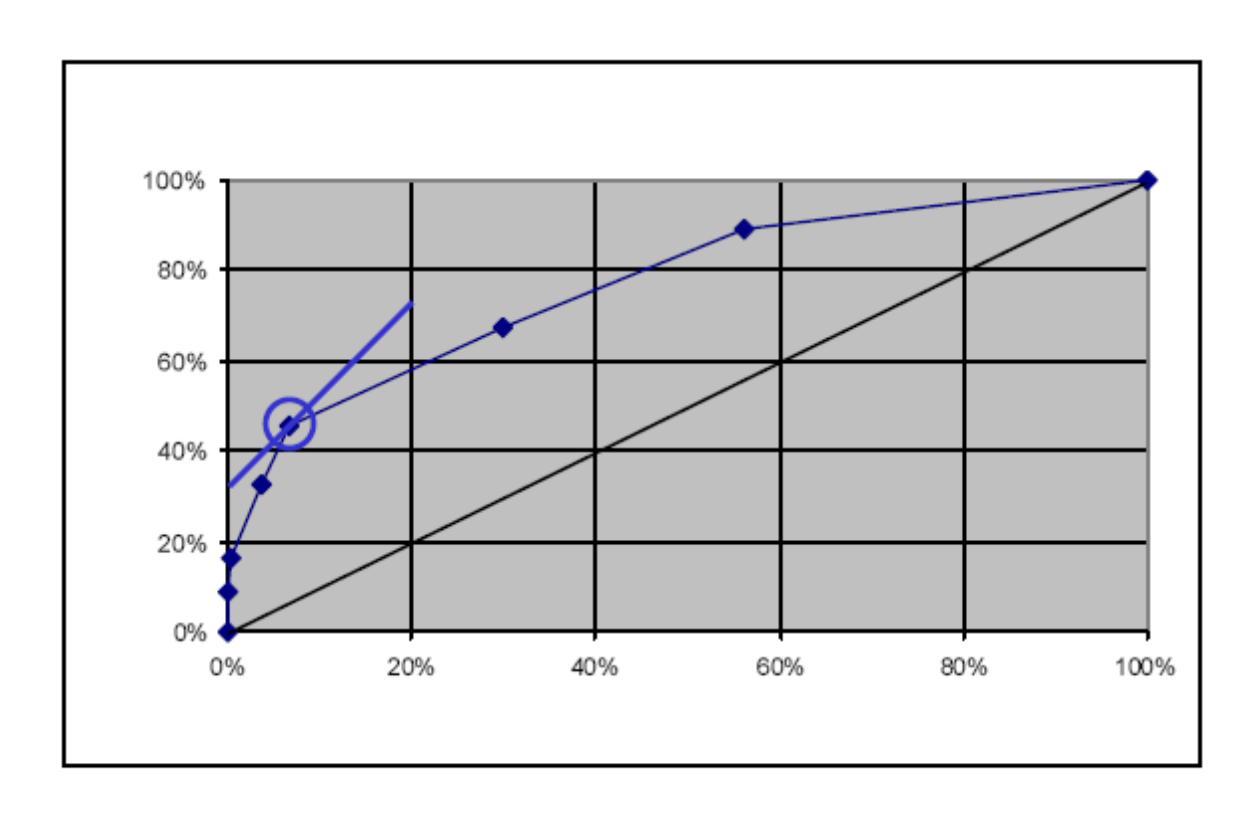

- **Contesto applicativo 1**
- **FPCost/FNCost = ½**
- **Neg/Pos=2**
- **Slope = 4/2=2**

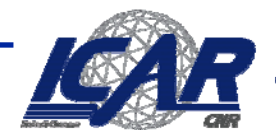

#### **Confronto di Modelli Confronto di Modelli**

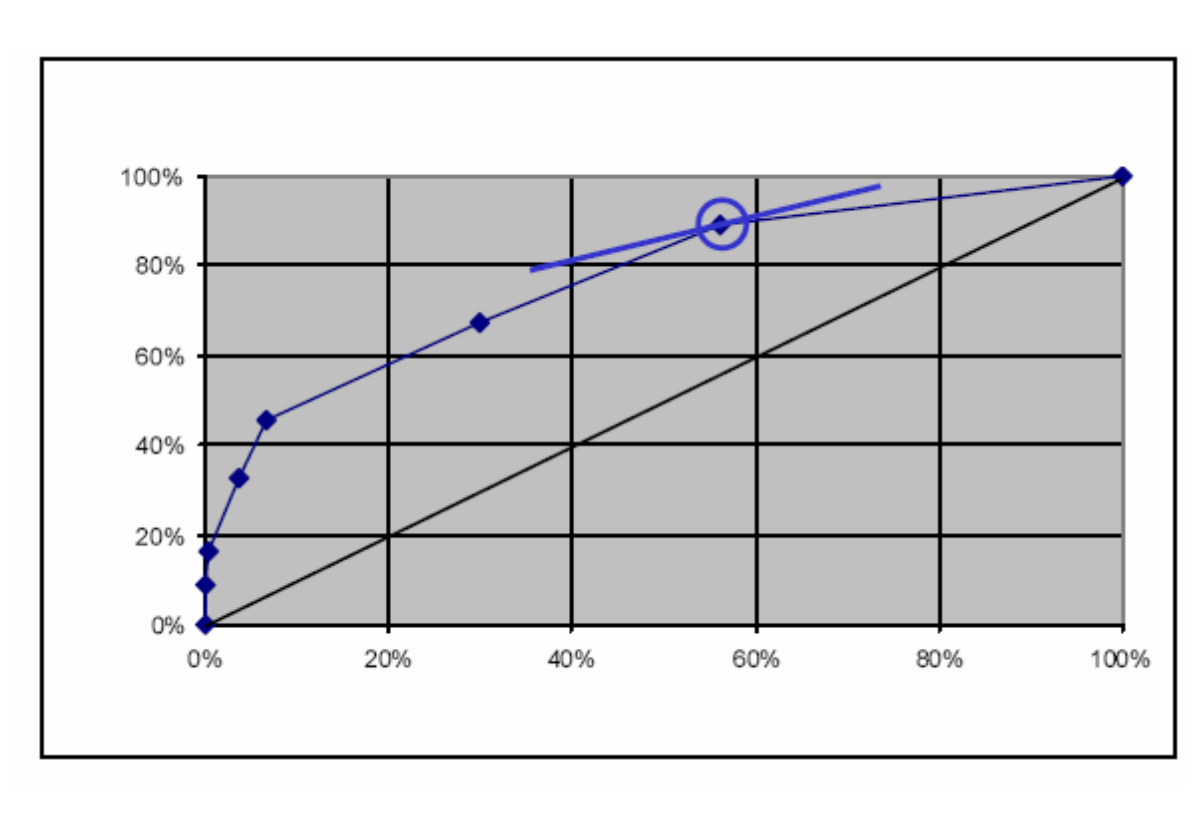

- **Contesto applicativo 2**
- **FPCost/FNCost = 1/8**
- **Neg/Pos=4**
- **Slope = 4/8=.5**

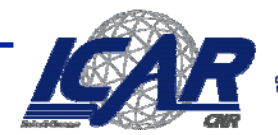

#### **Utilizzo Utilizzo di ROC per ROC per il confronto confronto di modelli modelli**

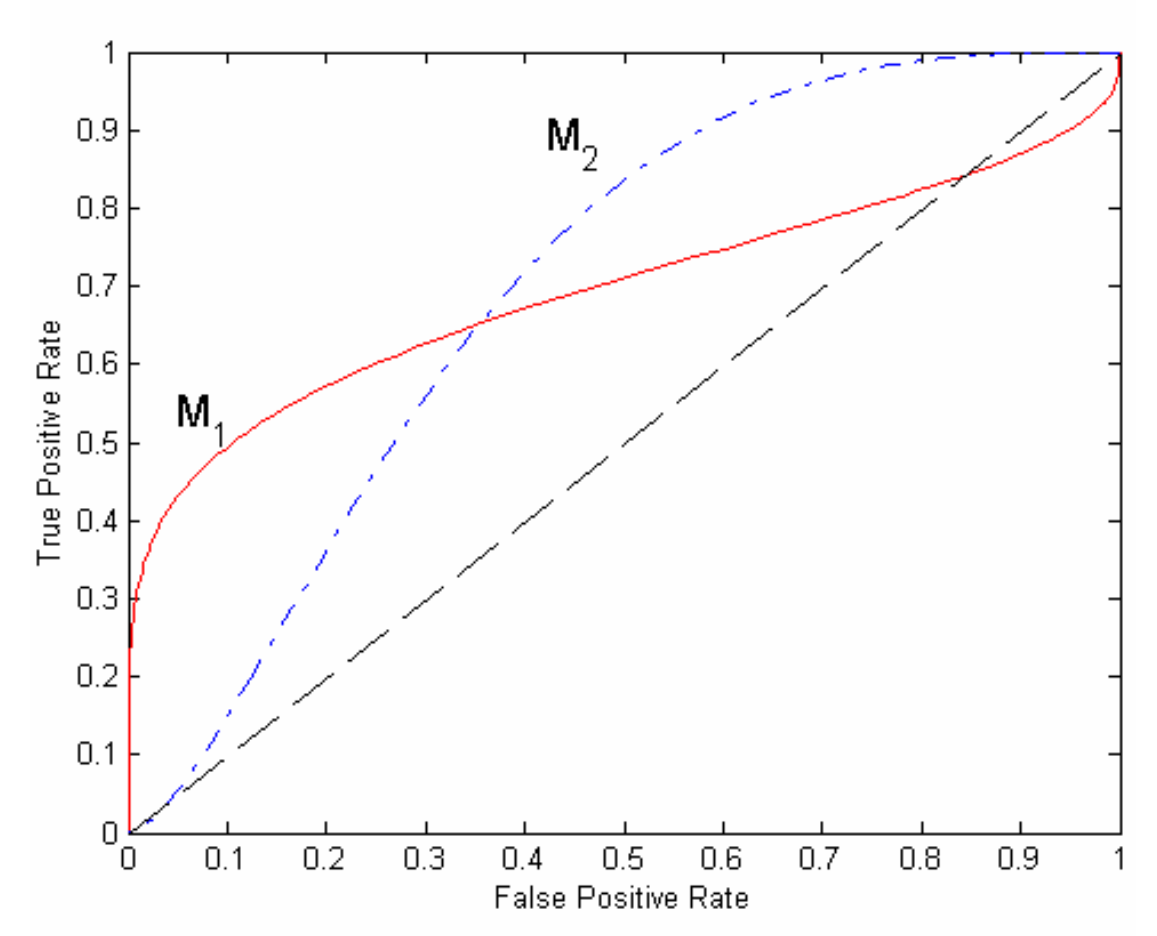

- $\bullet$  Nessun modello ha il sopravvento
	- $M_1$  migliore su FPR bassi
	- $M_2$  migliore su FPR alti
- $\bullet$  Area Under the ROC curve
	- O Ideale:
		- Area = 1
	- $\bullet$  Classificazione a caso:
		- $\blacksquare$  Area = 0.5

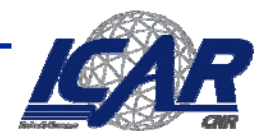

#### **Come costruire una ROC curve**

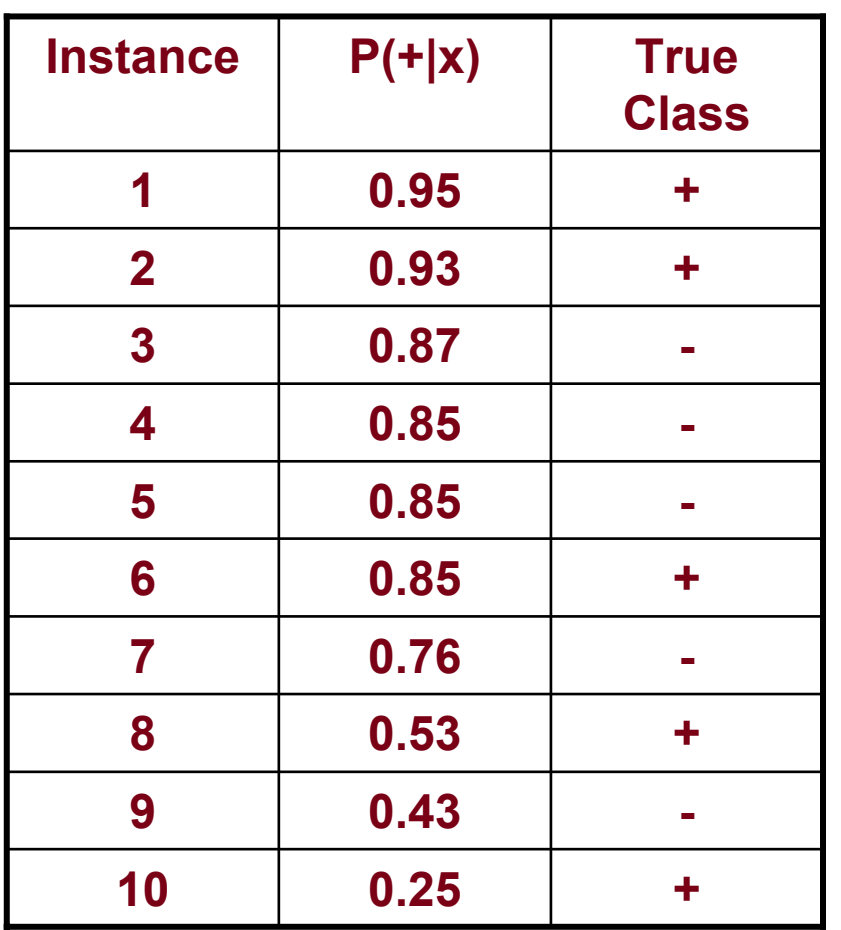

• Assunzione: un classificatoreproduce una posterior probability P(+|x) per ogni istanza di test x

- Ordiniamo le istanze in base per valori decrescenti di P(+|x)
- •Applichiamo un threshold per ogni valore di P(+|x)
- Contiamo il numero di TP, FP, TN, FN per ogni threshold
- TP rate, TPR = TP/(TP+FN)
- FP rate,  $\mathsf{FPR} = \mathsf{FP}/(\mathsf{FP} + \mathsf{TN})$

#### **Come costruire costruire una roc curve roc curve**

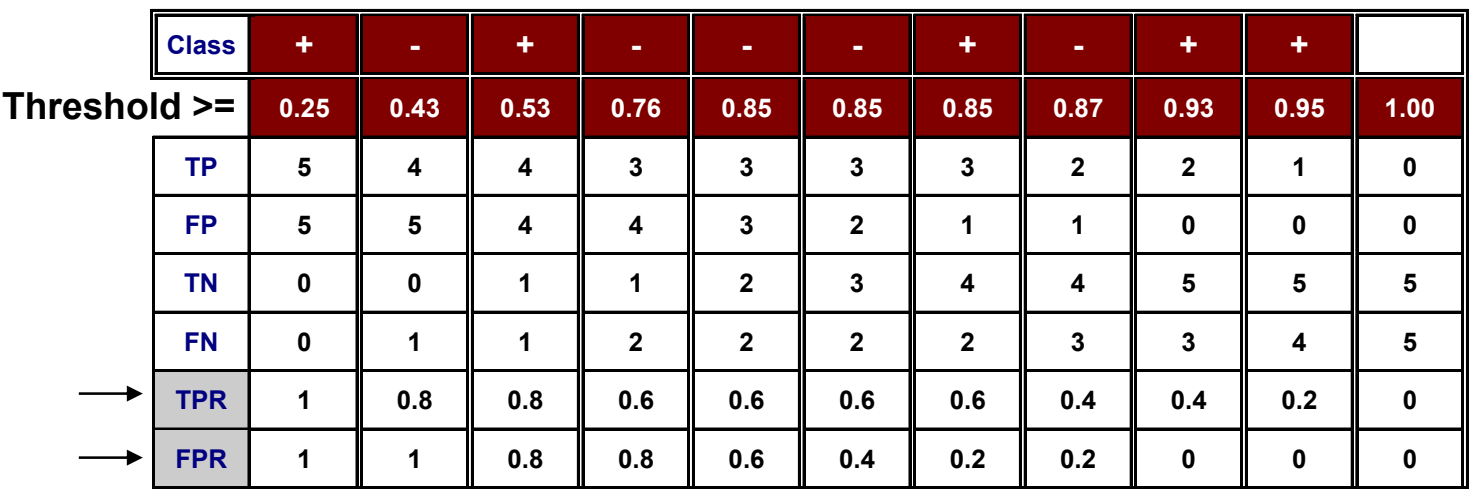

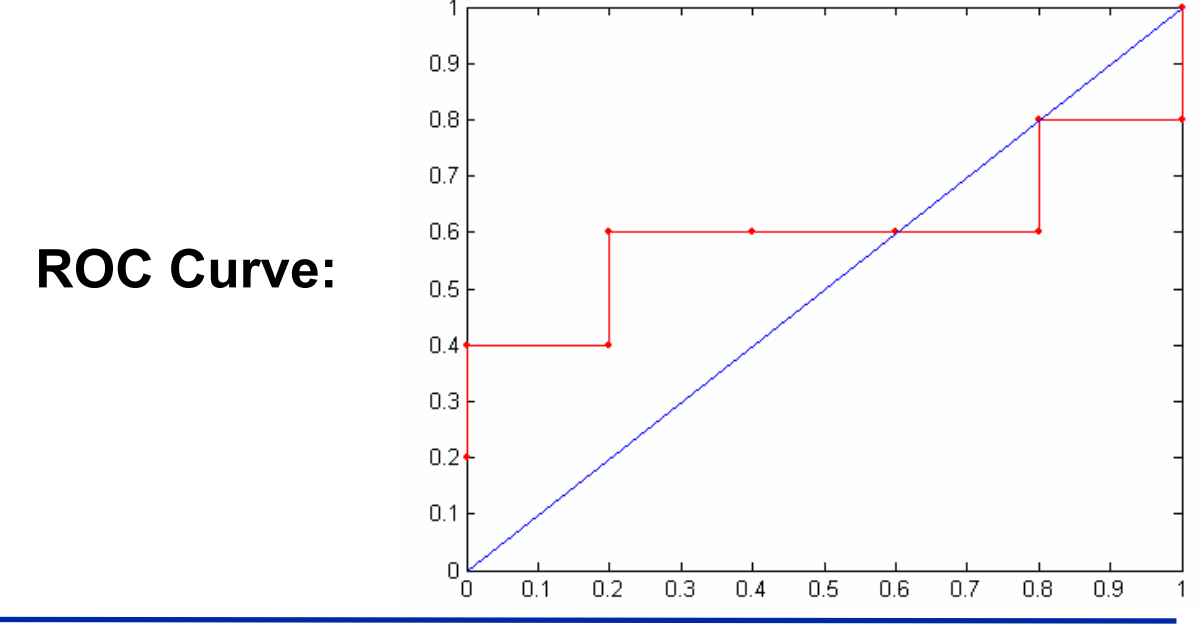

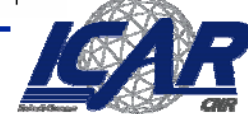